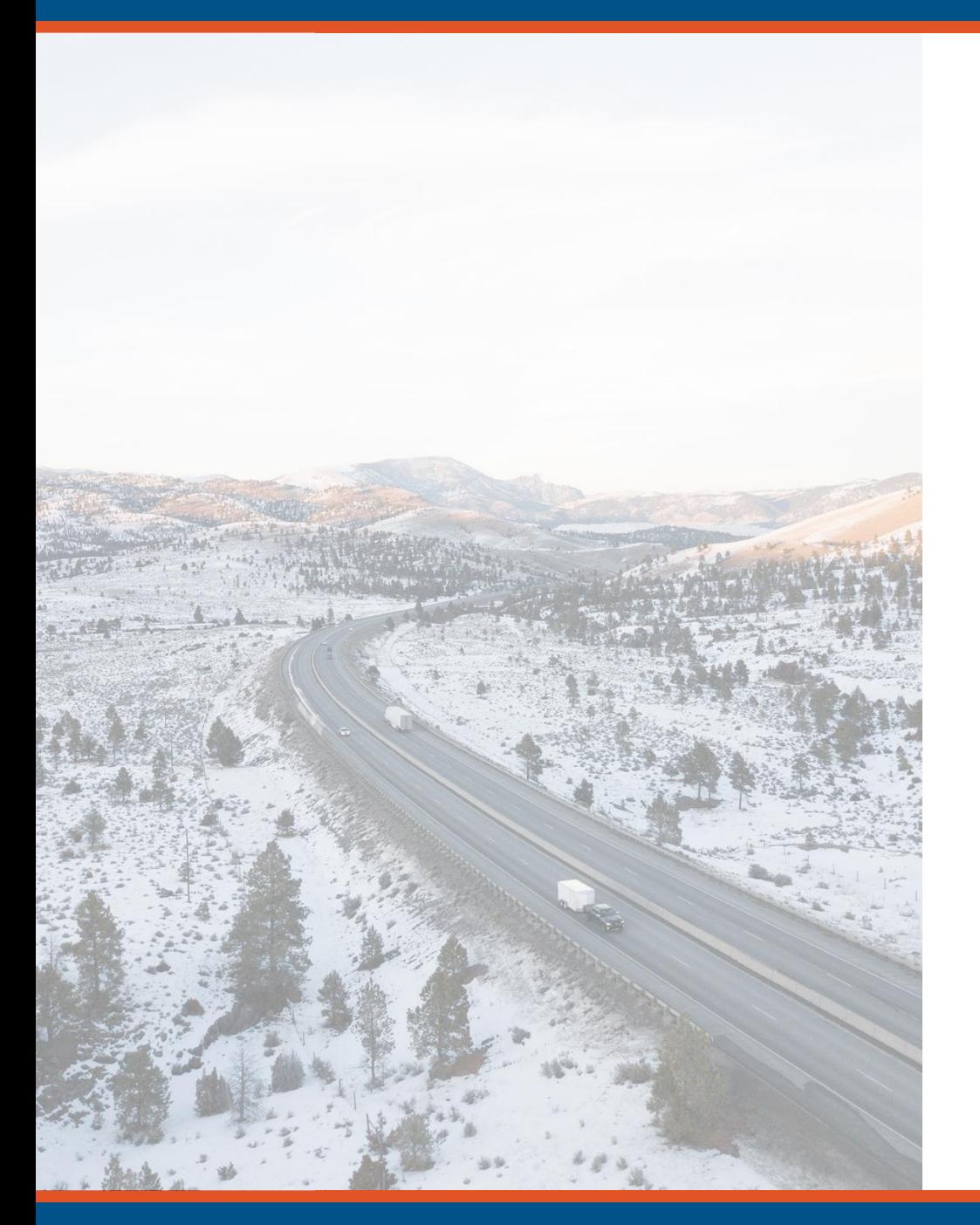

#### Image Placeholder (replace with photo that reflects your presentation content or delete photo entirely) **MDT's BrM Implementation Experience**

Tim Welter

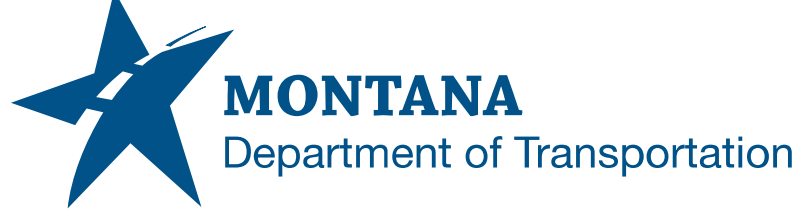

# **Implementation Details**

- Started on version 6.5
	- In the process of updating to 6.6
- Three Phase Implementation
- Custom Enhancements
	- Notes pop up
	- Bridge dropdown selector adjustment
	- Single Sign On
	- Guest Access
- Other Modules
	- Inspection Review
	- Inspection Types/Assignments

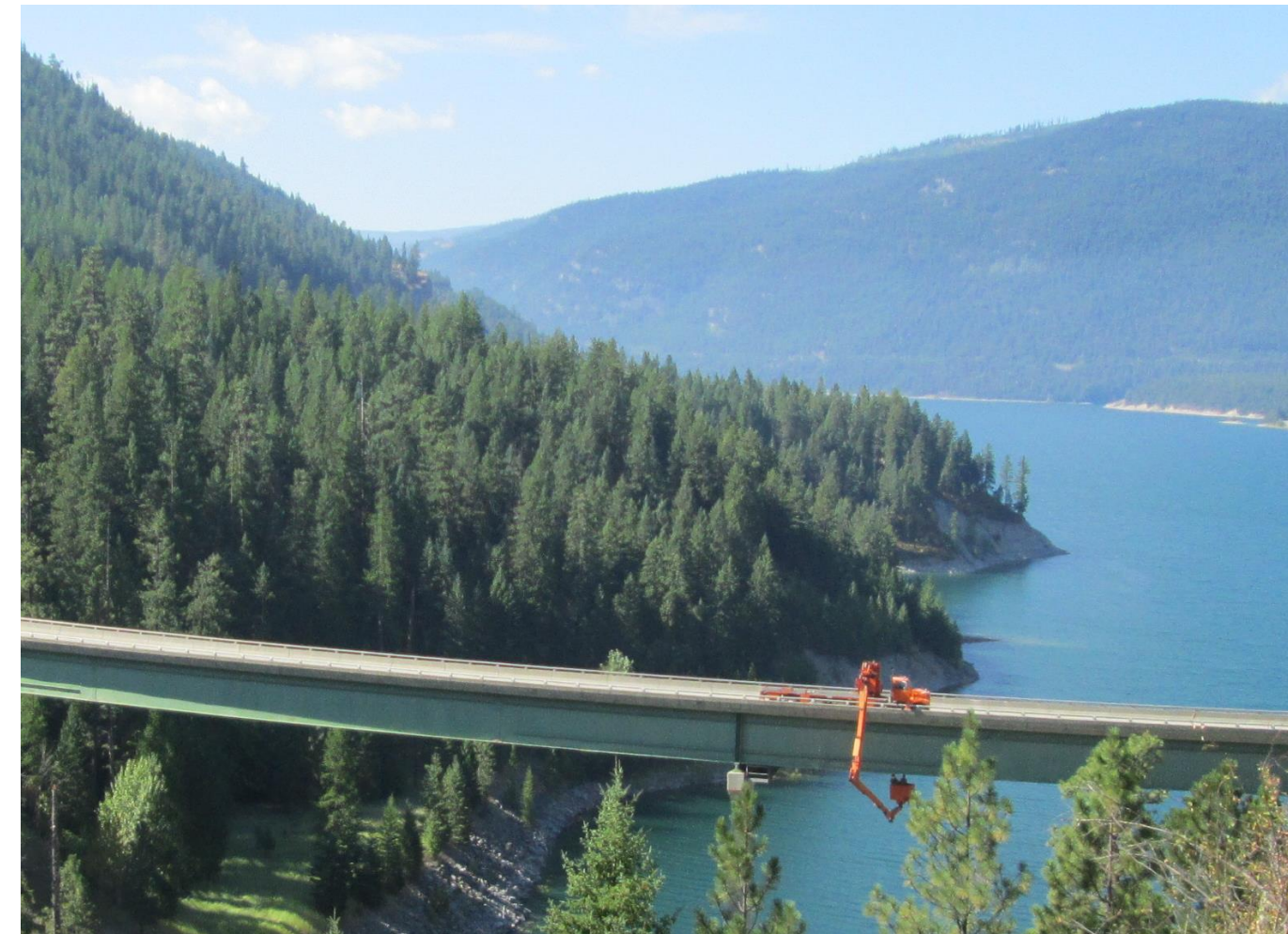

## **Reasons for Transition to BrM**

- Challenges with Product Support
- System Bugs
- Internet Explorer End of Life
- Microsoft Silverlight End of Life
- New SNBI

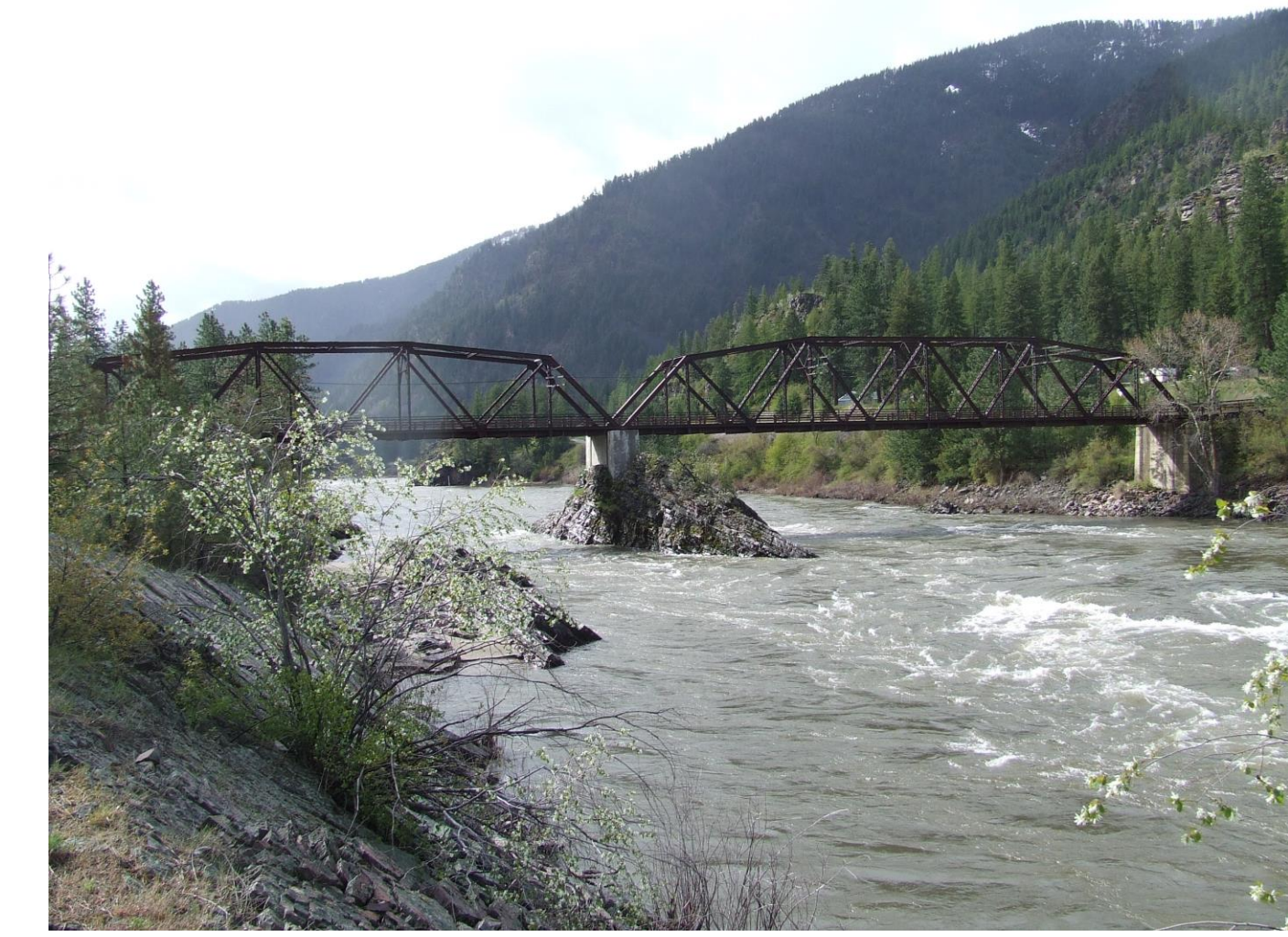

## **Implementation Experience**

- Three phase implementation.
	- Phase 1 BrM Setup, Data Migration, and MDT Systems Integration
	- Phase 2 BrM Enhancements and Inspection Configuration
	- Phase 3 Management Configurations and Refinement (In Progress)
- Phase 1 and 2 were delivered ahead of schedule and exceeded expectations. – Initial go live had more features than anticipated.

## **Implementation Experience**

- Data Migration
	- No unexpected data migration issue
	- Mayvue exceeded expectations with data clean up and migration.

- MDT Systems Integration
	- We integrated with LRS/GIS systems to update several fields.
	- We also have several database views that are referenced by other MDT systems.

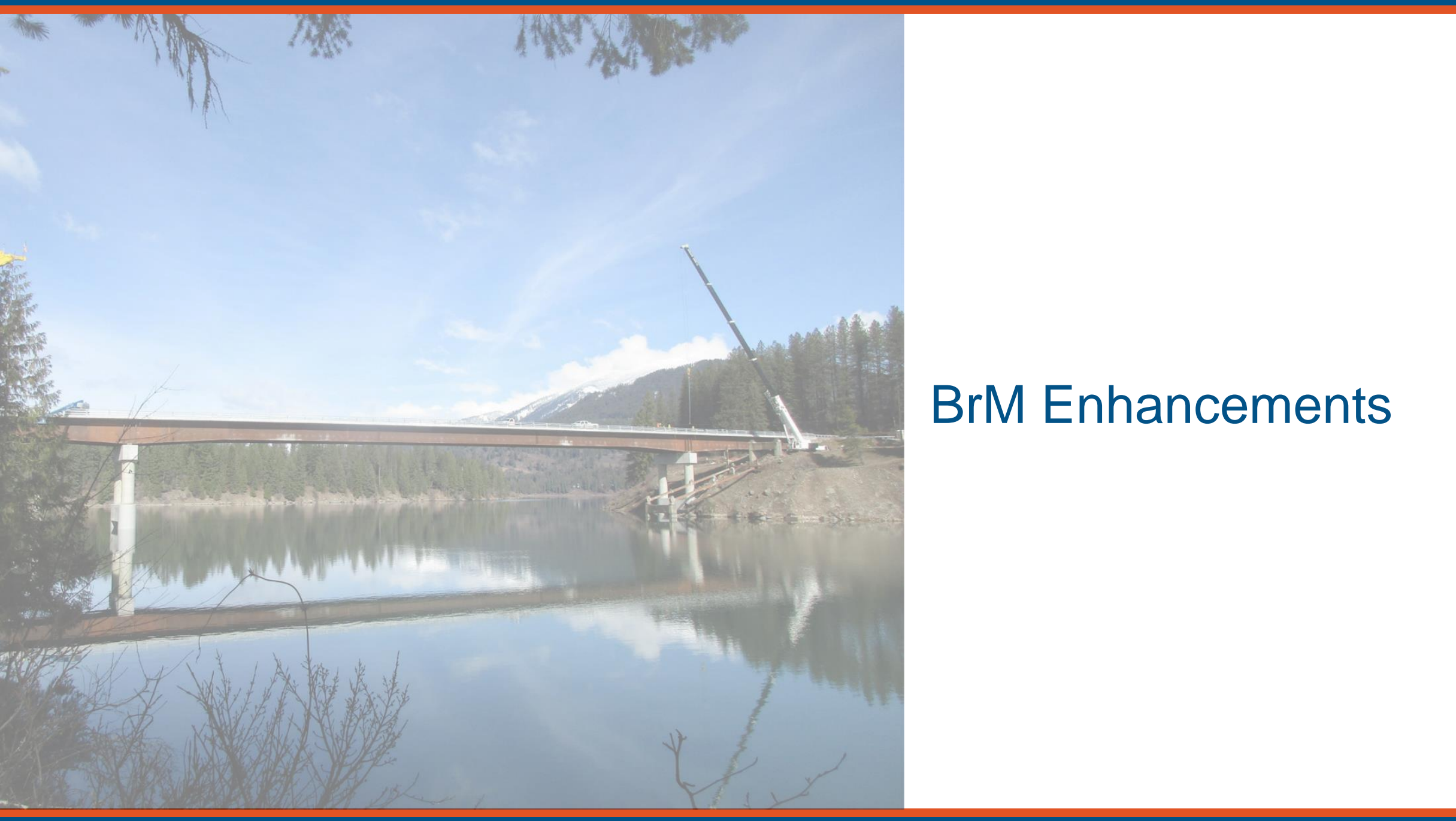

# BrM Enhancements

### **BrM Enhancements**

- Notes Pop Up
	- Control allows notes to be added for fields
	- Changes color when populated
- Bridge Selector Adjustment
	- Jump to bridge adjustment to select a bridge based off NBI ID and Agency Bridge ID

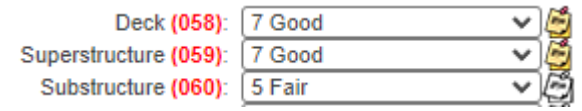

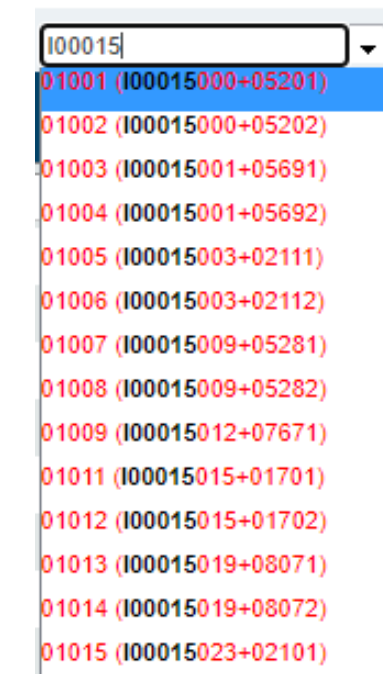

## **BrM Enhancements**

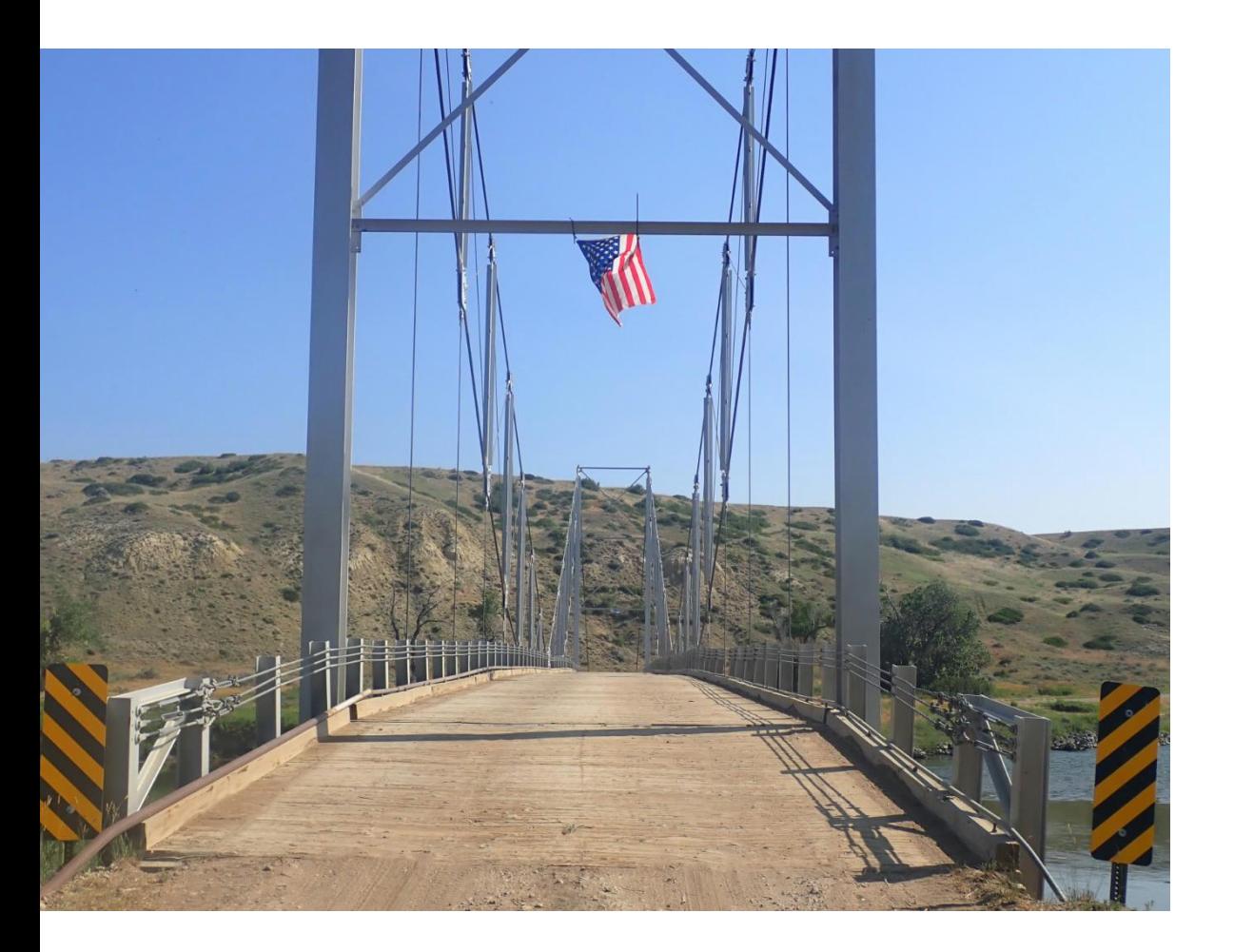

- Single Sign On
	- Using Okta
	- Works well for internal and external users

- Guest Access
	- If a user does not have a BrM account, they default to read only access
	- We allow for public users to access our bridge inspection information.

## **Other Modules**

- Inspection Types/Assignments
	- Helps us schedule multiple different types of inspections.
		- Primarily NDT and other special inspections we perform.
	- Different assignments module that allows tracking of inspection status.
	- Very easy to add and remove inspections types.
	- Can view entire states assignments at once and track status.

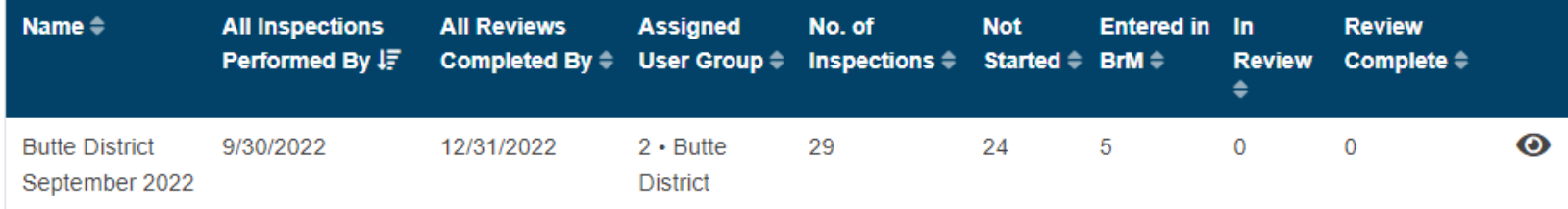

## **Other Modules**

- Inspection Review
	- QA/QC module that autogenerates reports.
	- Very Configurable
		- Different rules for different data values.
	- Can configure reports to see commonly flagged items.

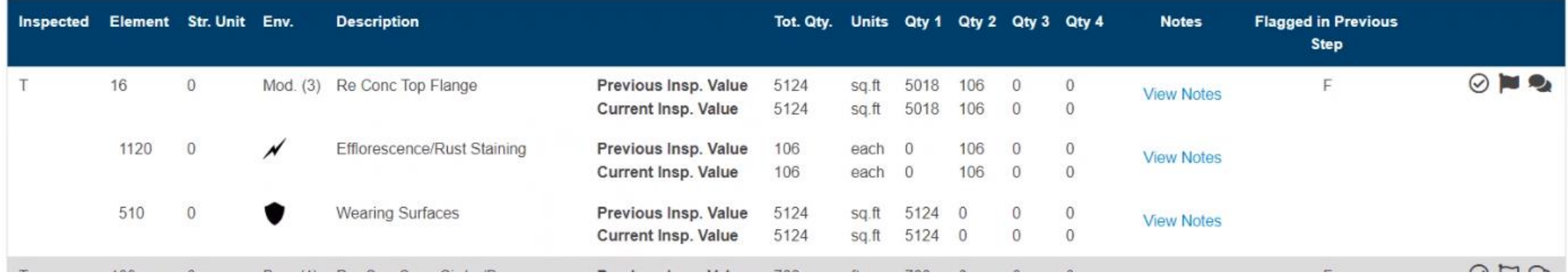

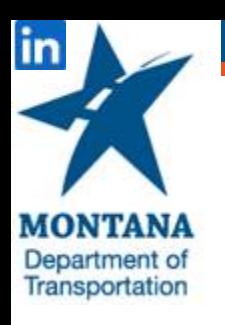

Tim Welter Bridge Maintenance Engineer - Engineering Division Montana Department of Transportation 406-444-6264 [twelter@mt.gov](mailto:twelter@mt.gov)

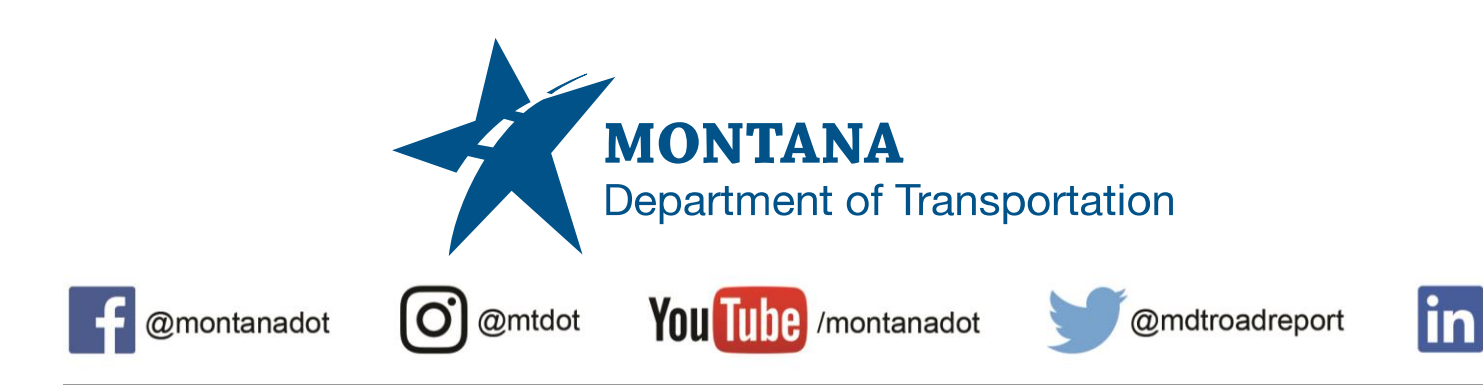